#### FLUENT

- 13 ISBN 9787121176883
- 10 ISBN 7121176882

出版时间:2012-8

 $(2012-08)$ 

页数:392

#### 版权说明:本站所提供下载的PDF图书仅提供预览和简介以及在线试读,请支持正版图书。

www.tushu111.com

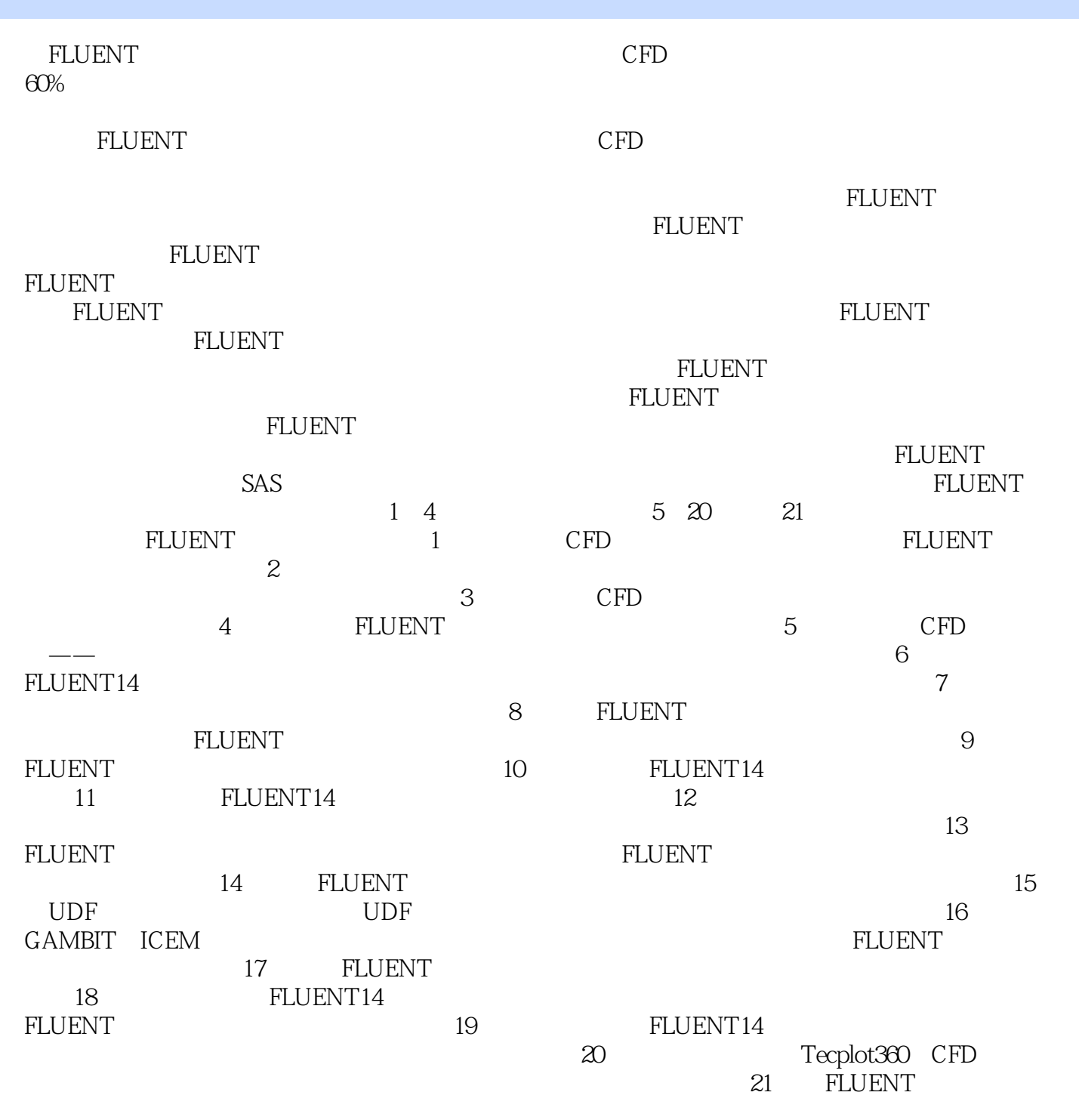

 $"$  CAX  $"$ 

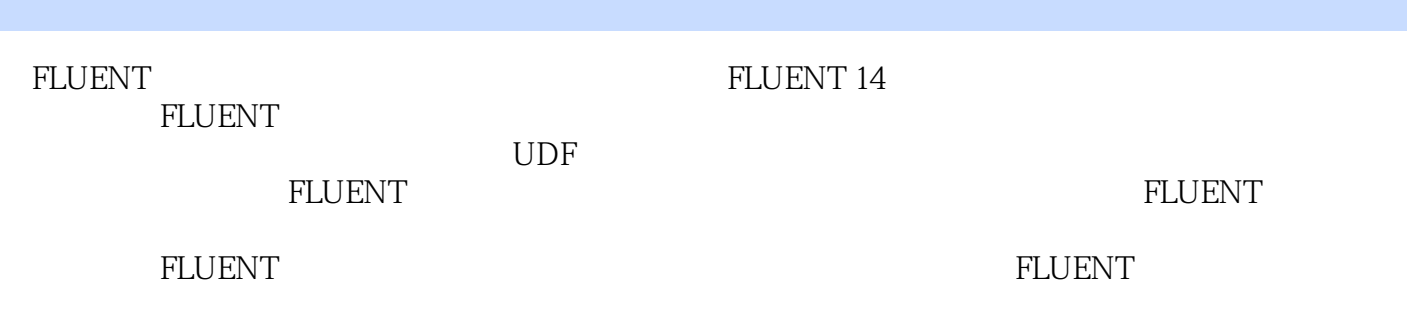

1 FLUENT 14 1.1 CFD 1.1.1 CFD 1.1.2 CFD 1.1.3 CFD 1.2 FLUENT 14 1.2.1 FLUENT 1.2.2 FLUENT 1.2.3 1.2.4 FLUENT 1.2.5 1.26 1.27UDF 1.28 1.2.9 1.3FLUENT 1.31 1.32 1.33 1.34 1.4 FLUENT 1.5 1.5.1 1.5.2  $1.6$   $1.61$   $1.62$   $1.63$ 1.6.4 1.6.5 1.6.6 1.7 1.7.1 FLUENT 1.7.2 Tecplot 1.8 2 2.1 2.1  $21.1$   $21.2$   $22$   $221$  $222$  2.3  $231$   $232$   $233$   $24$ 3 31 CFD 3.1.1 CFD 3.1.2 CFD 3.2 CFD 3.2 CFD  $321$  3.2.2  $323$   $324$  3.3 3.3.1 3.3.2 3.4 CFD 3.5 4 ANSYS FLUENT 4.1 4.1.1 ICEM CFD 4.1.2 ICEM CFD 4.1.3 ICEM CFD 4.2 4.2.1 FLUENT 4.2.2 CFD Post 4.2.3 CFD Post  $424$  CFD post  $425$  CFD post  $43$   $5$   $51$   $52$   $521$   $522$   $53$   $531$  $5.32$   $5.33$   $5.4$   $5.41$   $5.42$   $5.5$  $6 \quad 61 \quad 62 \quad 621 \quad 622 \quad 63$ 7 7.1 7.2.1 7.2.2 7.3 8 a.1 a.2 a.2.1 a.2.2 a.3 9  $9.1 \t 9.2 \t 9.2.1 \t 9.2.2 \t 9.3 \t 10 \t 10.1$  $10.2$   $10.21$   $10.22$   $10.3$   $11$   $11.1$   $11.2$  $11.21$   $11.22$   $11.3$   $12$   $12.1$   $12.2$ 12.2.1 12.2.2 12.3 13 13.1 13.1.1 FLUENT 13.1.2 FLUENT 13.1.3 FLUENT 13.1.4 FLUENT 13.1.5 FLUENT 13.1.6 FLUENT 13.1.6 FLUENT 13.1.7 FLUENT 13.1.8 FLUENT 13.1.9 FLUENT 13.2 PDF 13.2 13.2.2 13.2.3 13.2.4 13.3 13.31 13.3.2 13.3.3 GAMBIT 13.3.4 FLUENT 1335 134 14 FLUENT 14.1 141.1 FLUENT 14.1.2 FLUENT 14.2 14.2 14.2.1 14.2.2 14.2.3 14.2.4 14.3 14.31 14.3.1 14.3.2 14.3.3 14.3.4 14.4 15 UDF 15.1 UDF 15.1.1 UDF 15.1.2 UDF 15.1.3 UDF C 15.2 UDF 15.2.1 15.2.2 15.2.3 15.3 UDF 15.3.1 15.3.2 15.3.3 15.4 16 16.1 16.1.1 16.1.2 16.1.3 16.2 GAMBIT  $16.21$   $16.22$   $16.23$   $16.24$ 16.3 ICEM CFD 16.3.1 16.3.2 16.3.3 16.3.4 16.4 FLUENT 14 16.4.1 16.4.2 16.4.2 16.4.3 16.5 17 17.1 17.1.1 17.1.2 17.1.3 17.2 17.1.3 17.2 17.2.1 17.2.2 17.2.3 17.2.4 17.3 18 18.1 18.2 18.2.1 18.2.2 18.3 19 19.1 19.2 19.2.1 19.2.2 19.3 20 Tecplot 20.1 Tecplot 360 20.1.1 20.1.2 20.2 Tecplot 20.3 Tecplot 20.4 21 FLUENT 21.1 21.2 21.3 21.4

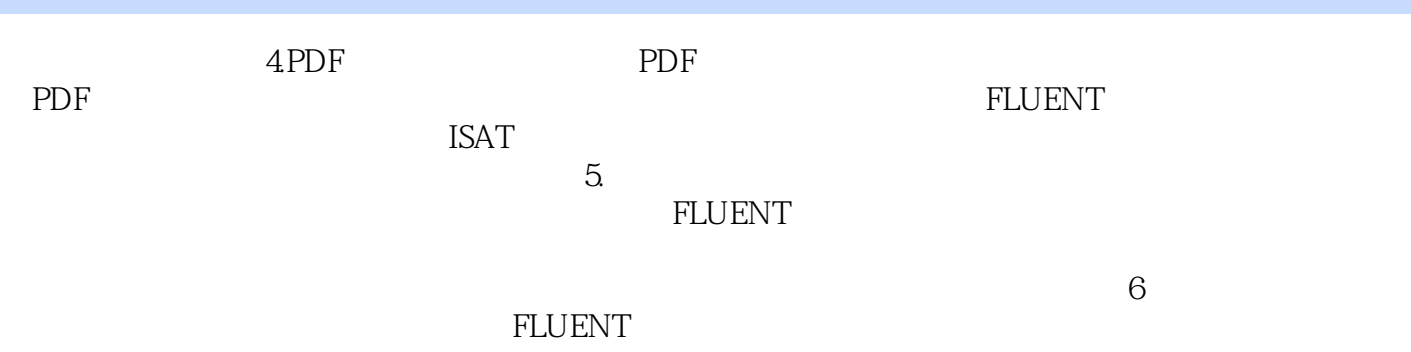

FLUENT FLUENT

## 1、看到目录的时候,感觉是买了一本好书!但里面内容大部分是fluent里面help文件的例子,没有参考  $2<sub>0</sub>$  $\begin{array}{ccc} 2 & & \\ 3 & & \text{ok} \\ 4 & & \end{array}$  $4\text{ }$

本站所提供下载的PDF图书仅提供预览和简介,请支持正版图书。

:www.tushu111.com